**07/12/2022** 

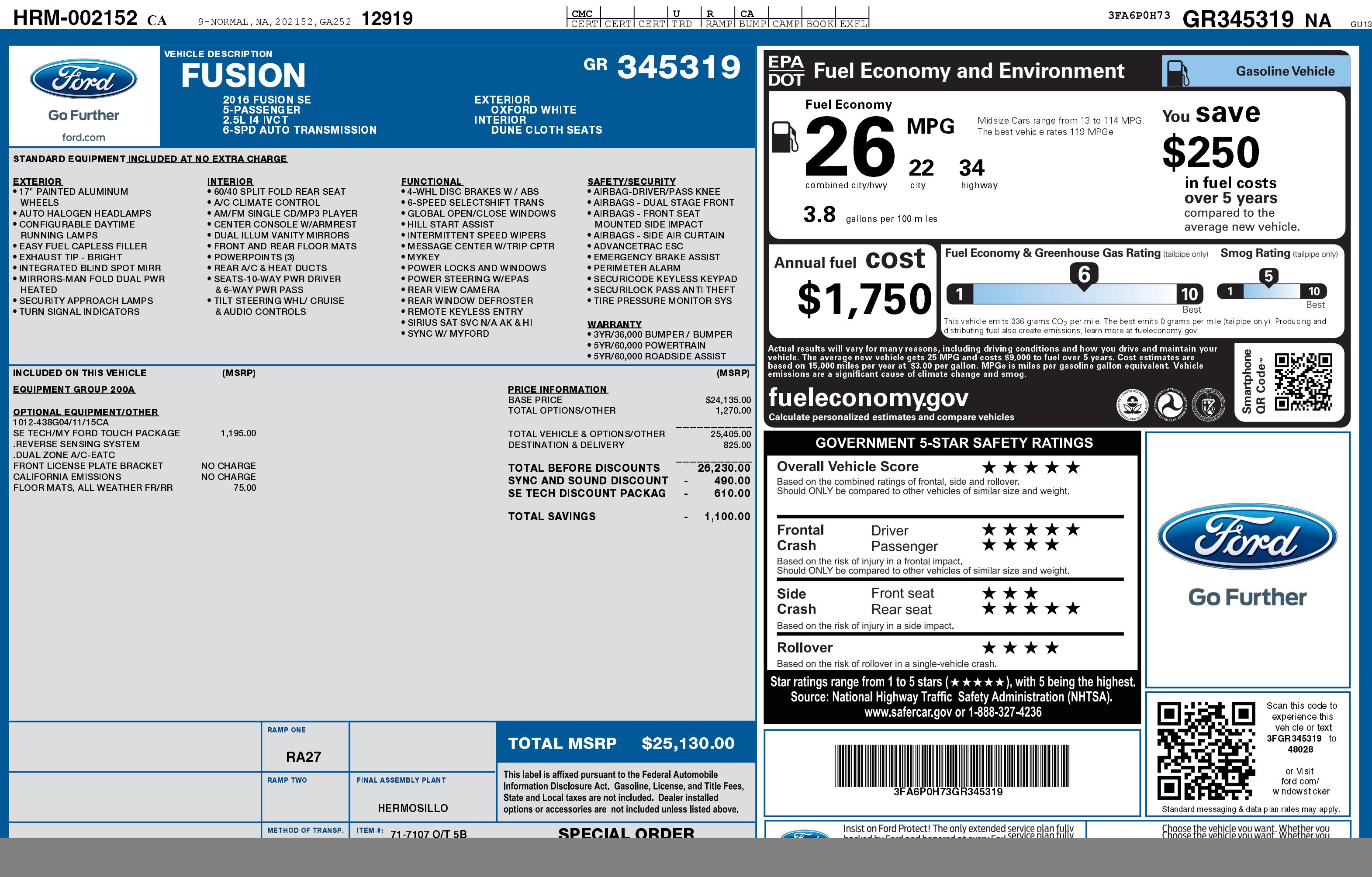

![](_page_0_Picture_2.jpeg)